### Review: Objects and classes (Chapter 2)

#### CS 3358 Summer II 2013

Jill Seaman

Sections 2.1, 2.2, 2.3 (2.3.3 only), 2.8

1

3

# Object Oriented Programming

- An object contains
- data (or "state")
- functions that operate over its data
- ! Usually set up so code outside the object can access the data only via the member functions.
- If the representation of the data in the object needs to change:
	- The object's functions must be redefined to handle the changes.
	- $\frac{2}{3}$ change, it accesses the object in the same way. - The code outside the object does not need to,

# Object Oriented Programming **Concepts**

- ! **Encapsulation**: combining data and code into a single object.
- **. Information hiding** is the ability to hide the details of data representation from the code outside of the object.
- ! **Interface**: the mechanism that code outside the object uses to interact with the object.
	- The prototypes/signatures of the object's public functions.

# The Class

- A class in C++ is similar to a structure.
- ! A class contains:
	- variables (members) AND
	- functions (member functions or methods)
- Members can be:
	- private: inaccessible outside the class (this is the default)
	- public: accessible outside the class.

# Example class: IntCell

court and the second control of the second control of the second control of the second control of the second control of the second control of the second control of the second control of the second control of the second con

class IntCell

private:

int storedValue;

{

```
 public:
    // Construct an IntCell. Initial value is 0
    IntCell ()
   { storedValue = 0; }
```

```
 // Construct an IntCell. Initial value is initialValue
 IntCell (int initialValue)
 { storedValue = initialValue; }
```

```
 // Return the stored value.
 int read ()
 { return storedValue; }
```
 // Change the stored value to x. void write (int x) { storedValue =  $x;$  }

cout and the second contract of the second contract of the second contract of the second contract of the second contract of the second contract of the second contract of the second contract of the second contract of the se

How is this definition different from the way you defined classes in your previous course?

 $\zeta$ 

#### };

## IntCell class

- ! one data member, four member functions
- private members:
	- storedValue: not visible outside the class
- public members:
	- the four member functions
	- visible and accessible to any function
- constructors
	- describes how instances are created

cout and the second contract of the second contract of the second contract of the second contract of the second contract of the second contract of the second contract of the second contract of the second contract of the se

6 - if none, a default constructor is supplied

```
7
                   Using IntCell
int main() 
{
    IntCell m; // calls IntCell() constructor
    m.write(5);
    cout << "Cell contents: " << m.read() << endl;
    return 0;
};
 Cell contents: 5
Output:
            To compile + run:
            put IntCell declaration and this main function in one file (IntCell.cpp),
            add #include <iostream> using namespace std;
            ...$ g++ IntCell.cpp
             .$.7a.out
```
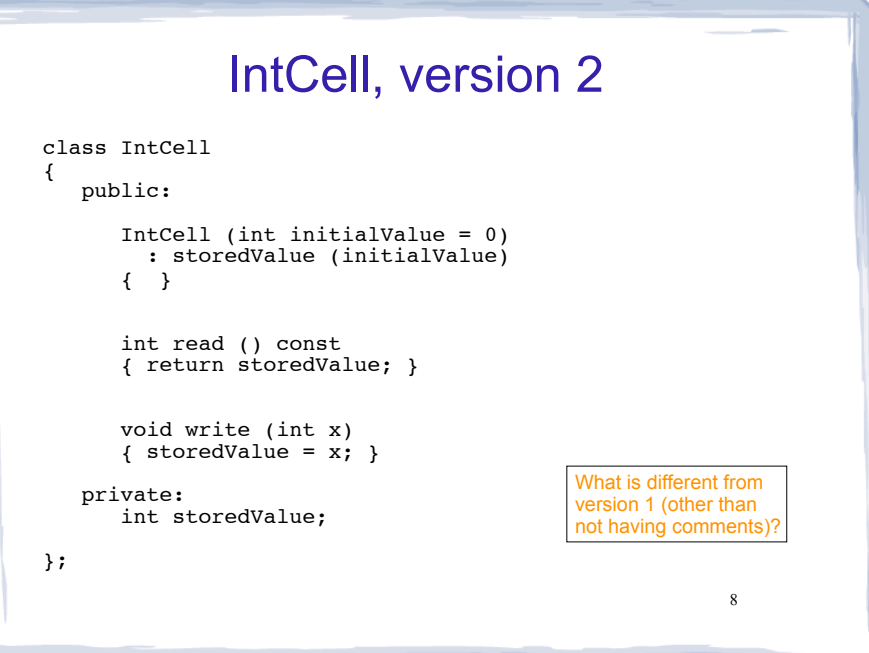

# Three changes to IntCell

1. Default parameter:

IntCell (int initialValue **= 0**)

- This constructor has an optional parameter. If no argument is specified, initialValue will be 0.

IntCell x; IntCell  $y(5)$ ;

#### 2. Constant member function

int read () const

- const after param-list declares function will not change any member values
- signifies function is an accessor (not a mutator)

cout and the second contribution of the second contribution of the second contribution of the second contribution of the second contribution of the second contribution of the second contribution of the second contribution

# Three changes to IntCell

#### 3. Initializer list

: storedValue (initialValue)

- placed before the constructor body,
- assigns the value of the parameter initialValue to storedValue (when storedValue has a primitive type).
- if storedValue is an object, uses its one-argument constructor to initialize storedValue

### Separation of Interface from Implementation

- ! Interface: "What"
	- Class declarations with data members and function prototypes only
	- stored in their own header files (\*.h)
- Implementation: "How"
	- Member function definitions are stored in a separate file (\*.cpp) Requires use of the scope resolution operator ::
	- must #include the corresponding header file
- Any file using the class should #include \*.h
- \*.cpp can change without recompiling its users

# IntCell, version 3

cout and the second contribution of the second contribution of the second contribution of the second contribution of the second contribution of the second contribution of the second contribution of the second contribution

#### IntCell.h:

#ifndef IntCell H  $#define$   $[IntCell]$ class IntCell { public: IntCell (int initialValue = 0); int read () const; void write (int x); private: int storedValue; }; #endif Note the "include guards" which prevent the file from eing included more than onc

10

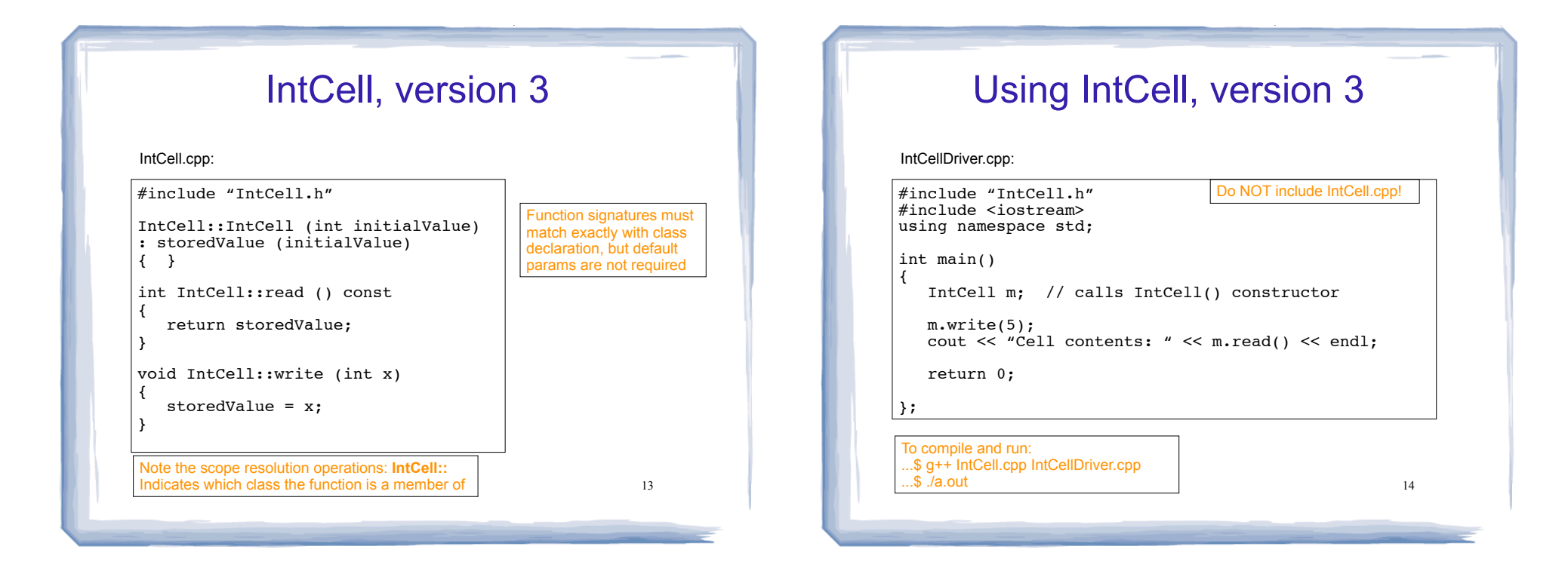

The Big Three destructor, copy constructor, operator=

! these functions are provided by default, but the default behavior may or may not be appropriate.

#### ! **Destructor**

- called when object is destroyed (goes out of scope or deleted)
- responsible for freeing resources used by object
	- ➡ calling delete on dynamically allocated objects
	- $\rightarrow$  closing files
- default destructor applies destructor to each member and the season of the seasonment for primitive-type data members is

# The Big Three destructor, copy constructor, operator=

- ! **Copy Constructor**
	- ❖ special constructor, constructs new object from an existing one
- ❖ called:
	- $\rightarrow$  for a declaration with initialization:

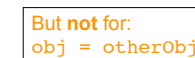

 $\rightarrow$  when object is passed by value IntCell obj(otherObj);

IntCell obj = otherObj;

- $\rightarrow$  when object is returned by value
- ❖ default copy constructor:
	- $\rightarrow$  uses assignment for primitive-type data members
	- $\rightarrow$  uses copy constructor for object-type data members

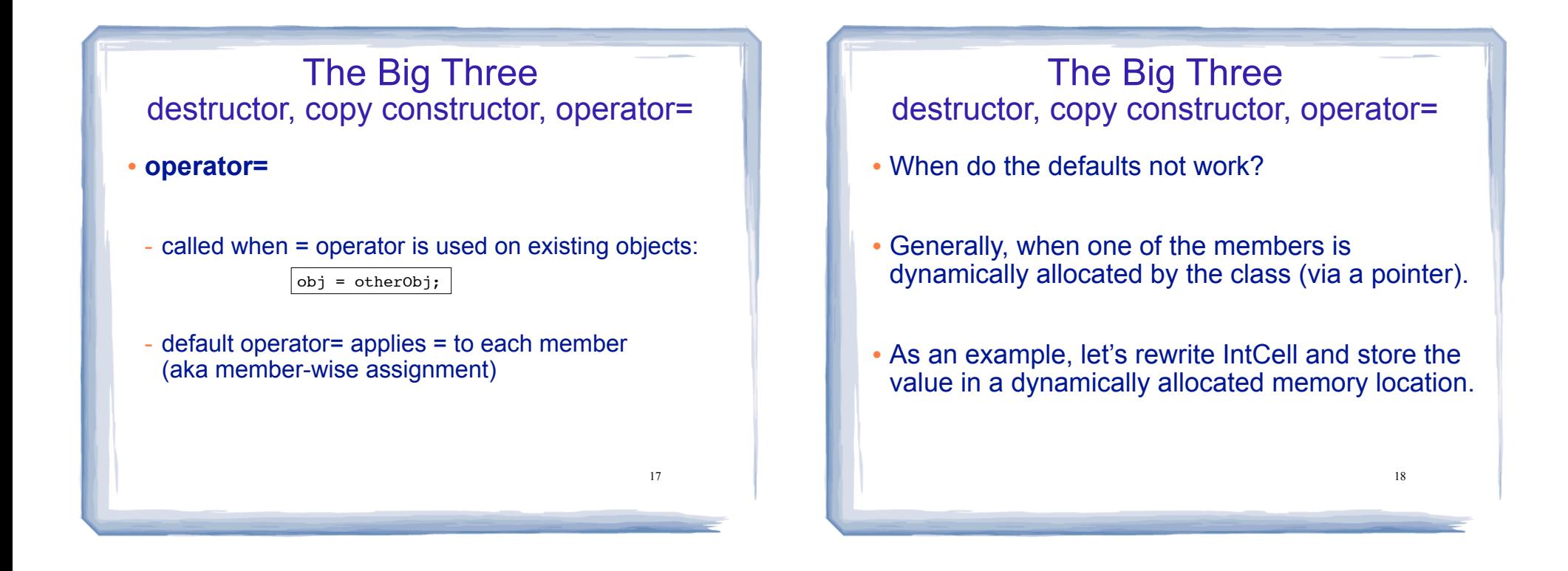

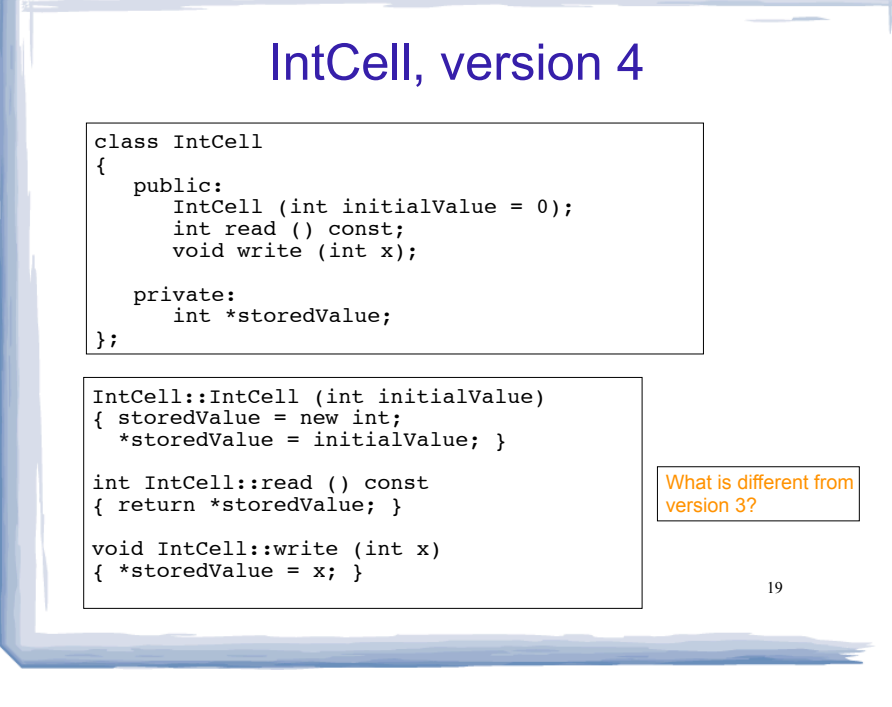

cout and the second contribution of the second contribution of the second contribution of the second contribution of the second contribution of the second contribution of the second contribution of the second contribution

# IntCell, v. 4, problem with defaults

cout and the second contribution of the second contribution of the second contribution of the second contribution of the second contribution of the second contribution of the second contribution of the second contribution

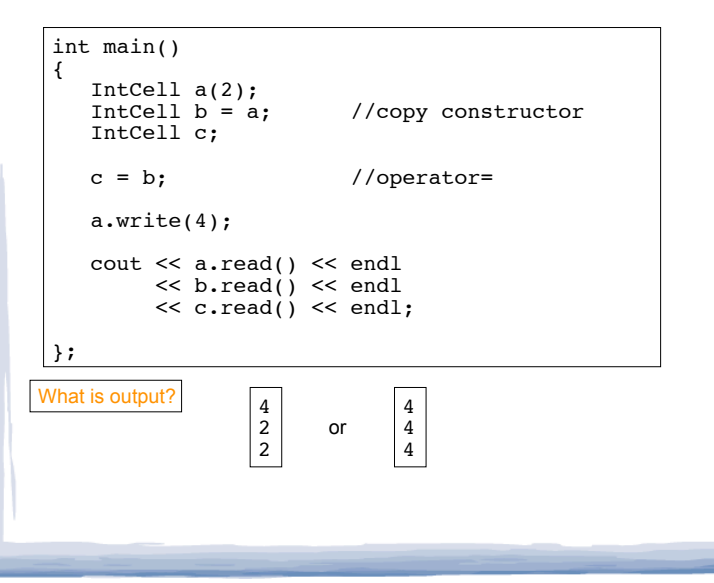

# IntCell, v. 4, problem with defaults

- ! Why are they all changed to 4?
- ! Default copy constructor and operator= all do a **shallow copy**. They copy the pointer instead of what the pointer points to.
- ! As an result, all 3 objects point to the same location in memory

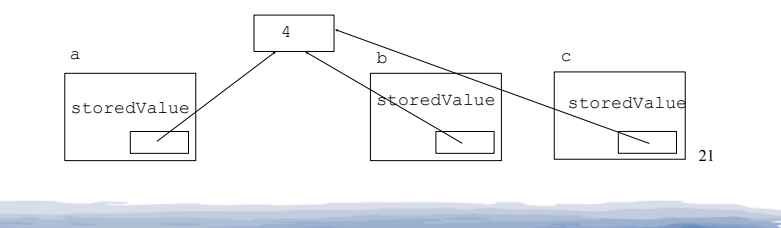

# IntCell, version 5

court and the second control of the second control of the second control of the second control of the second control of the second control of the second control of the second control of the second control of the second con

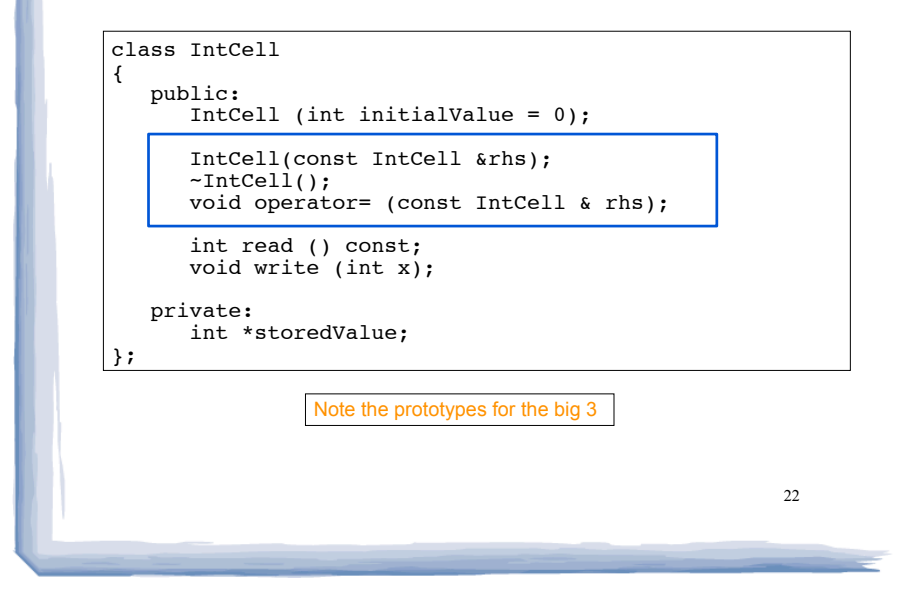

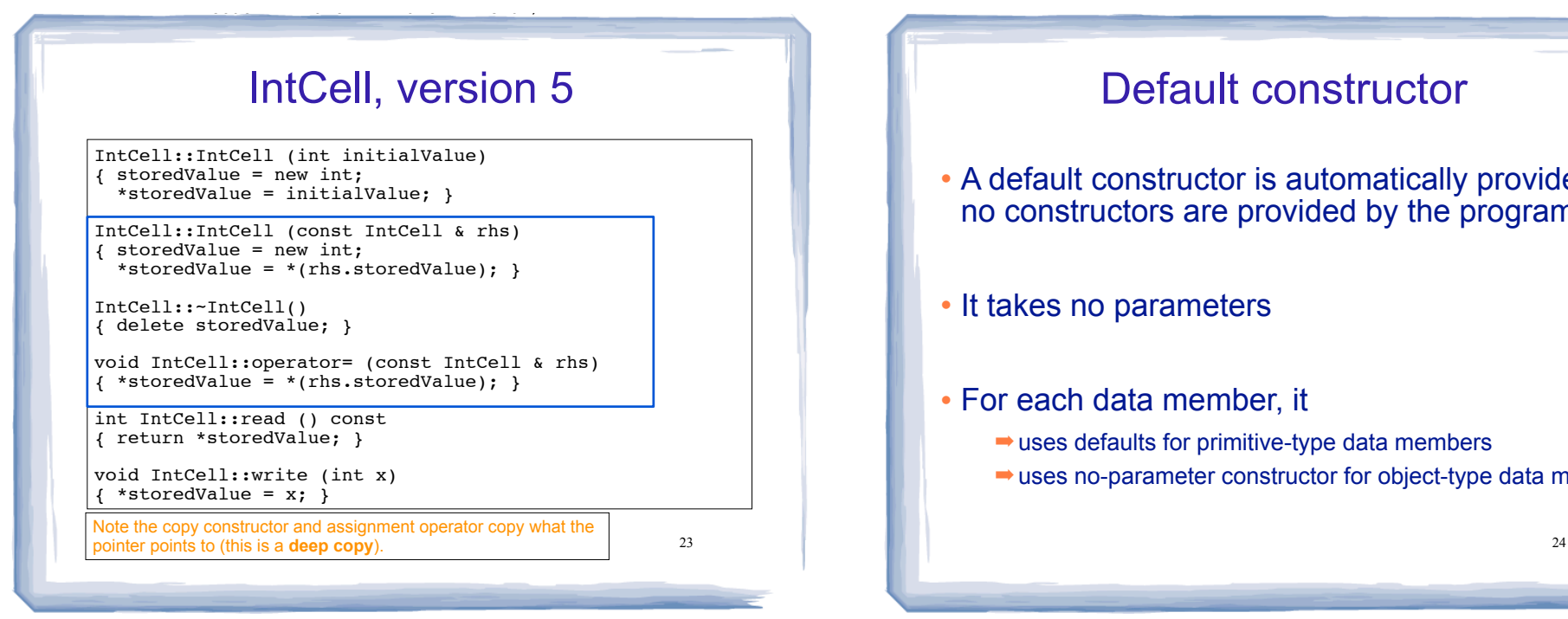

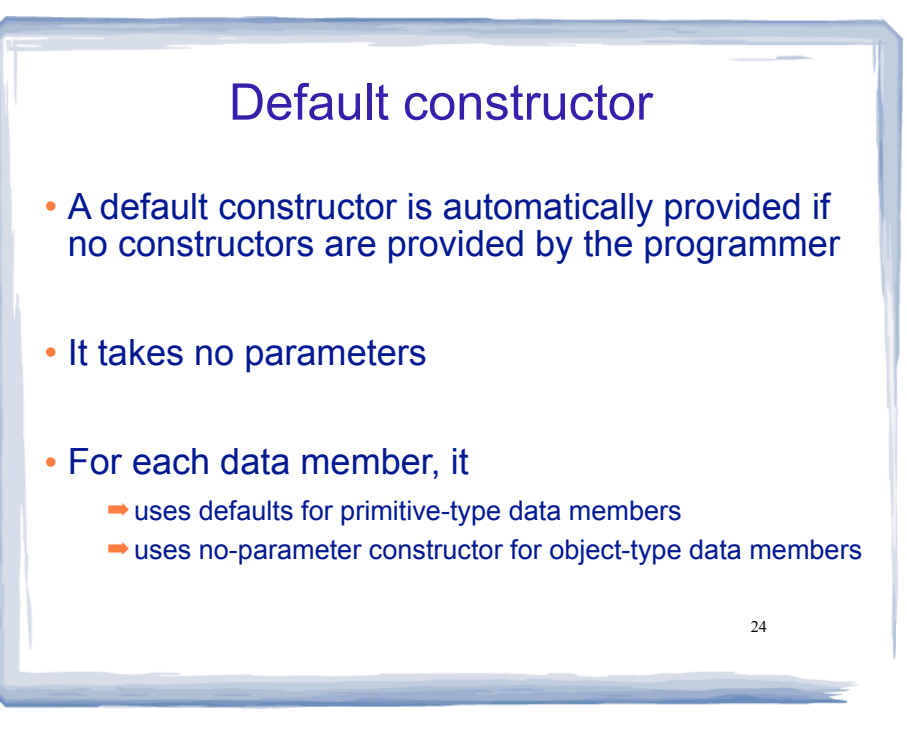

# Operator Overloading

court and the second control of the second control of the second control of the second control of the second control of the second control of the second control of the second control of the second control of the second con

- $\cdot$  Operators such as =,  $+$ ,  $==$ , and others can be redefined to work over objects of a class
- . The name of the function defining the overloaded operator is operator followed by the operator symbol: operator+ to overload the + operator, and
	- operator= to overload the = operator
- ! Just like a regular member function:
	- Prototype goes in the class declaration
	- Function definition goes in implementation file  $_{_{25}}$

cout and the second contribution of the second contribution of the second contribution of the second contribution of the second contribution of the second contribution of the second contribution of the second contribution

# Overload == for IntCel

court and the second control of the second control of the second control of the second control of the second control of the second control of the second control of the second control of the second control of the second con

• Add the prototype to the class decl:

bool operator== (const IntCell &rhs);

! Add the function definition to the impl file:

```
bool IntCell::operator== (const IntCell &rhs) {
   return *storedValue == *(rhs.storedValue);
}
```
• Use operator== in another file/function:

```
IntCell object1(5), object2(0), object3;
if (object2==object3)
    cout << "object 2 and object3 are equal" << endl;
```

```
26
```
# **Composition**

! When one class contains another as a member:

This class declaration uses inlined function definitions

```
27class Bank
{
  public:
     Bank (int size) : cells(size) 
     { }
     int read (int index) const
     { return cells[index].read(); }
     void write (int index, int value)
     { cells[index].write(value); }
  private:
     vector<IntCell> cells; // a vector of IntCells
};
```